# **O Arquivador VINA++**

(contribuição do prof. [Daniel Weingaertner\)](https://web.inf.ufpr.br/danielw/)

 $\pmb{\times}$ 

O objetivo deste trabalho é implementar o programa vina $++^1$ , que consiste de um arquivador básico (archiver), isto é, um programa que salva em sequência uma coleção de arquivos (denominados membros) dentro de outro arquivo (denominado archive) cuja estrutura permite recuperar os arquivos originais individualmente.

Os programas tar, zip, rar e arj são arquivadores populares. Além de arquivar arquivos, a maioria deles também comprime os dados dos mesmos, para ocupar menos espaço de armazenamento. Para simplificar, o arquivador VINA++ não comprime os arquivos, apenas os armazena.

# **Execução do Programa**

O pacote de software a ser construído deve gerar o executável chamado vina++, que deve ser executado da seguinte forma:

vina++ <opção> <archive> [membro1 membro2 ...]

Onde a opção pode ser:

- $-1$ : insere/acrescenta um ou mais membros ao archive. Caso o membro já exista no archive, ele deve ser substituído. Novos membros são inseridos respeitando a ordem da linha de comando, ao final do archive;
- -a : mesmo comportamento da opção -i, mas a substituição de um membro existente ocorre APENAS caso o parâmetro seja **mais recente** que o arquivado;
- -m target : move o membro indicado na linha de comando para imediatamente depois do membro target existente em archive. A movimentação deve ocorrer na seção de dados do archive;
- -x : extrai os membros indicados de archive. Se os membros não forem indicados, **todos** devem ser extraídos. A extração consiste em ler o membro de archive e criar um arquivo correspondente, com conteúdo idêntico, em disco;
- - r : remove os membros indicados de archive;
- -c : lista o conteúdo de archive em ordem, incluindo as propriedades de cada membro (nome, UID, permissões, tamanho e data de modificação) e sua ordem no arquivo. A saída esperada é igual ao do comando **tar** com as opções **tvf**
- -h : imprime uma pequena mensagem de ajuda com as opções disponíveis e encerra.

Caso sejam indicados nomes de arquivos com caminhos absolutos ou relativos, deve-se arquivar estes nomes SEMPRE com caminhos relativos. Por exemplo, se for indicado o arquivo /home/inf/xyz00/texto.doc, deve ser colocado no arquivo vpp como ./home/inf/xyz00/texto.doc.

Ao extrair um membro, toda a hierarquia de diretórios contidos no nome do arquivo deve ser criada (caso não existam).

Para manipulação de diretórios veja o material a respeito do assunto [aqui](https://wiki.inf.ufpr.br/maziero/doku.php?id=pua:operacoes_em_diretorios).

Exemplos de comandos:

```
// inclui os arquivos "arq.txt", "foto.jpg" e "despesas.ods" em backup.vpp
vina++ -i backup.vpp arq.txt foto.jpg despesas.ods
```

```
// atualiza "despesas.ods" em backup.vpp, se o arquivo externo for mais recente
vina++ -a backup.vpp despesas.ods
// extrai o arquivo arq.txt de backup.vpp
vina++ -x backup.vpp arq.txt
// extrai todos os arquivos de backup.vpp
vina++ -x backup.vpp
// move o arquivo "arq.txt" para depois de "despesas.ods" em backup.vpp
vina++ -m despesas.ods backup.vpp arq.txt
// inclui os arquivos "xy/dir/arq.txt", "/dir/foto.jpg" em novo_backup.vpp como
"./xy/dir/arq.txt", "./dir/foto.jpg"
vina++ -i novo_backup.vpp xy/dir/arq.txt /dir/foto.jpg
// extrai todos os arquivos de novo backup.vpp, criando (se não existir)
// toda a hierarquia de diretórios indicada para o arquivo.
// Por exemplo se não existir "./xy/dir", deve ser criado o diretório ''xy''
// e abaixo dele o diretório ''dir'' e extrair o arquivo ''arq.txt'' para o
diretório ''./xy/dir''
vina++ -x novo_backup.vpp
```
## **Formato do Arquivo**

Cada aluno é livre para inventar seu próprio formato para o archive, desde que respeitando as seguintes restrições:

O início ou final do archive (.vpp) deve ter uma área de diretório, como mostra a figura:

#### $\pmb{\times}$

- Todas as informações sobre os membros, necessárias para a manipulação do archive, devem estar armazenadas única e exclusivamente na área de diretório. A parte restante deve conter **apenas** os dados dos membros.
- Para cada membro, devem ser armazenadas as seguintes informações: nome, UID (user ID), permissões, tamanho, data de modificação, ordem no arquivo e localização.
- A ordem de um membro no arquivo é dada pela ordem de inserção, e pode ser alterada pela opção -m.
- O conteúdo da área de diretório pode ser manipulado em memória RAM ou em disco, a critério do aluno.
- O conteúdo dos membros do archive **deve ser manipulado diretamente em disco**, não sendo permitida a alocação de mais de 1.024 bytes de memória para manipulação dos conteúdos dos membros.

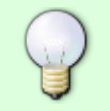

Uma abordagem interessante consiste em colocar a área de diretório no **final** do archive, mantendo no início do deste apenas um inteiro indicando a posição do archive onde inicia essa área. Essa organização torna mais simples as operações de alteração do conteúdo do arquivo.

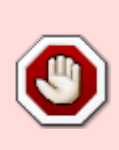

As operações de leitura e escrita nos arquivos devem **sempre** ser feitas em formato **binário**, ou seja, usando as funções fread() e fwrite().

Se estiver usando as funções fprintf(), fscanf(), fputc(), fgetc() e similares, **provavelmente está fazendo errado**!

## **Erros**

Em caso de erros, uma mensagem explicando o ocorrido deve ser impressa em stderr e a execução do programa deve ser encerrada com código de saída **diferente de 0**. Caso o programa possa recuperar-se automaticamente do erro, deve fazê-lo.

# **Produto a ser Entregue**

O trabalho é **INDIVIDUAL**. Caberá ao aluno providenciar que o local onde estão os arquivos de seu trabalho (diretórios, repositórios GIT, etc) tenham as permissões restritas para evitar a cópia indevida por terceiros.

Deve-se entregar, **até o dia 25/jun, 23:59h**, um pacote de software completo contendo os fontes em linguagem C. O pacote deve ser arquivado e compactado com tar e gzip em um arquivo chamado login.tar.gz (substitua login por seu login/identificador na rede do Departamento de Informática).

O pacote deve ter a seguinte estrutura de diretório e arquivos:

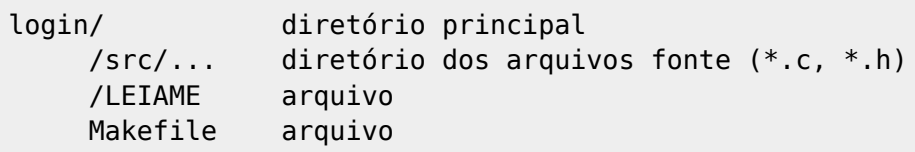

Note que a extração dos arquivos de login.tar.gz deve criar o diretório login/ contendo todos os arquivos e diretórios acima. Os arquivos fonte também devem estar contidos no sub-diretório src.

O arquivo de texto LEIAME deve conter as seguintes informações:

- autoria do software (GRR e nome do autor) O trabalho é **INDIVIDUAL**.;
- lista dos arquivos e diretórios contidos no pacote e sua descrição (breve);
- uma seção descrevendo os algoritmos e as estruturas de dados utilizadas, as alternativas de implementação consideradas e/ou experimentadas e os motivos que o levaram a optar pela versão entregue, as dificuldades encontradas e as maneiras pelas quais foram contornadas.
- bugs conhecidos;

O arquivo Makefile deve possuir as regras necessárias para compilar os módulos individualmente e gerar o programa executável. As seguintes regras devem estar presentes:

- all: compila e produz um executável chamado **vina++** no diretório login/;
- clean: remove todos os arquivos temporários e os arquivos gerados pelo Makefile (\*.o, executável, etc.).

# **Avaliação**

Os itens de avaliação do trabalho e respectivas pontuações são:

- Qualidade da documentação: arquivo LEIAME (15 pontos)
- Funcionamento: corretude das respostas nos testes executados (40 pontos)
- Eficiência: algoritmos e estruturas de dados utilizados para obter um melhor desempenho, desde que devidamente justificados no arquivo LEIAME (45 pontos)

**ATENÇÃO** : O trabalho é **INDIVIDUAL**. Caberá ao aluno providenciar que o local onde estão os arquivos de seu trabalho (diretórios, repositórios GIT, etc) tenham as permissões restritas para evitar a cópia indevida por terceiros.

### <https://pt.wiktionary.org/wiki/vina>

From:

[1\)](#page--1-0)

<https://wiki.inf.ufpr.br/maziero/>- **Prof. Carlos Maziero**

Permanent link: **<https://wiki.inf.ufpr.br/maziero/doku.php?id=prog2:vinapp>**

Last update: **2023/06/28 17:11**

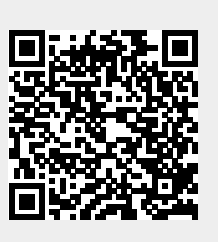